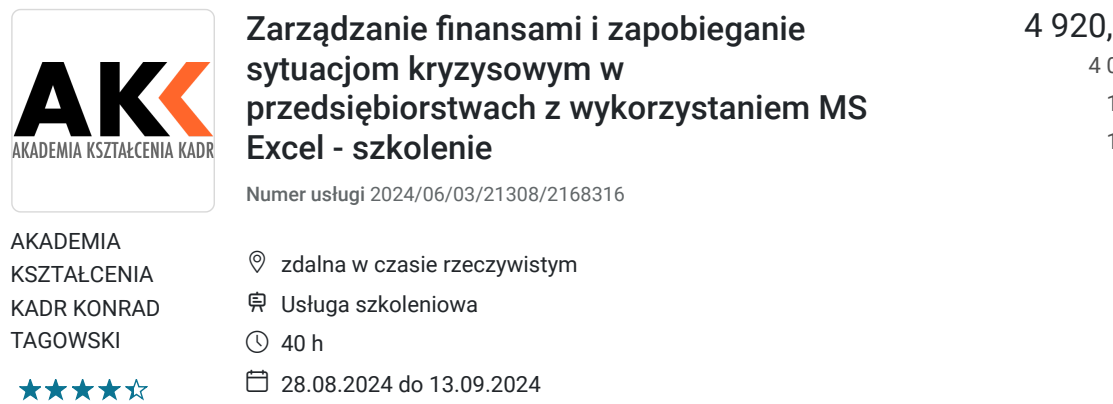

00 PLN brutto 000,00 PLN netto 123,00 PLN brutto/h 100,00 PLN netto/h

# Informacje podstawowe

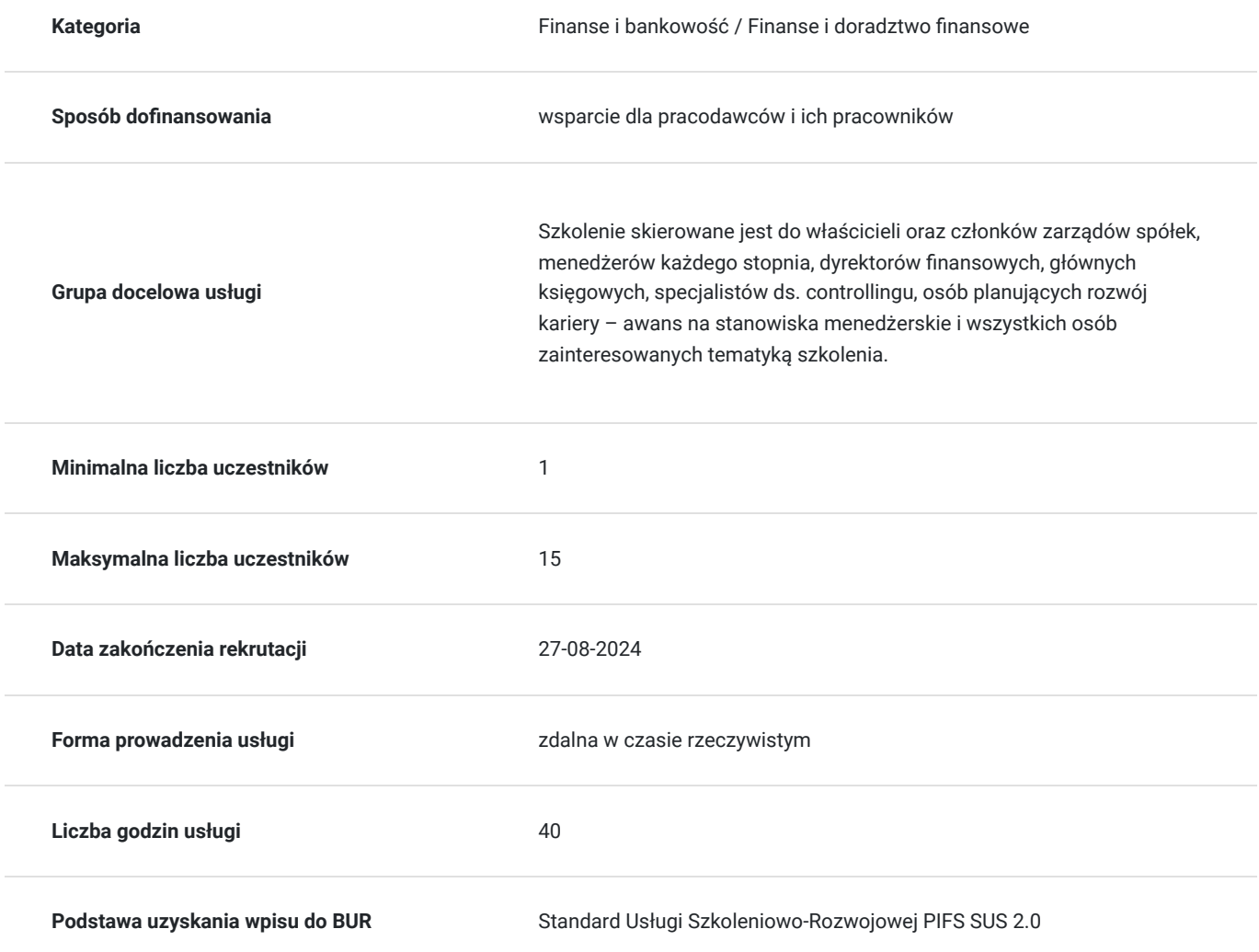

# Cel

### **Cel edukacyjny**

Celem szkolenia jest przekazanie i usystematyzowanie wiedzy z zakresu finansów i analizy finansowej w tym: zakresu dokumentów finansowych, analizy sprawozdań finansowych, wskaźników finansowych, analizy sytuacji finansowej.

### **Efekty uczenia się oraz kryteria weryfikacji ich osiągnięcia i Metody walidacji**

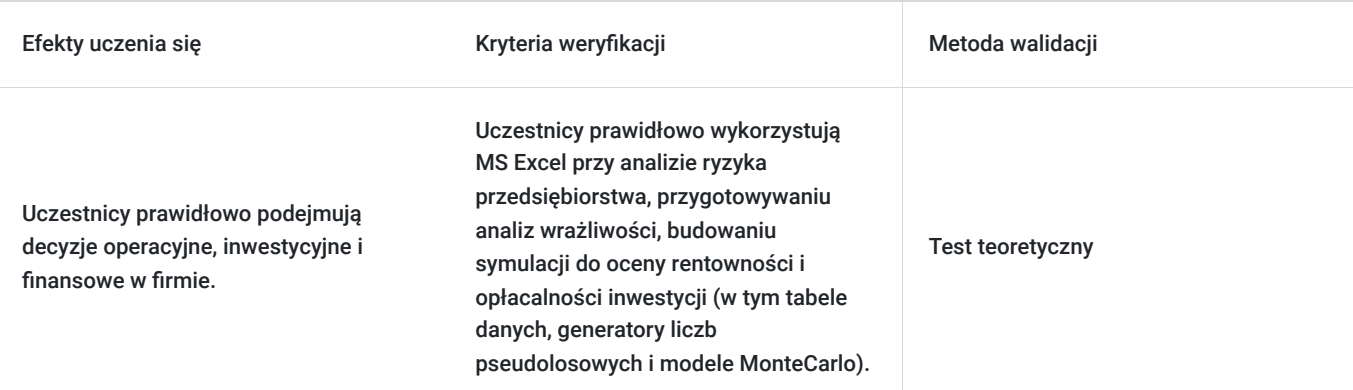

# Kwalifikacje

### **Kompetencje**

Usługa prowadzi do nabycia kompetencji.

#### **Warunki uznania kompetencji**

Pytanie 1. Czy dokument potwierdzający uzyskanie kompetencji zawiera opis efektów uczenia się?

Dokument zawiera opis efektów uczenia się, które zostały zawarte w karcie usługi.

### Pytanie 2. Czy dokument potwierdza, że walidacja została przeprowadzona w oparciu o zdefiniowane w efektach uczenia się kryteria ich weryfikacji?

Dokument potwierdza, że walidacja została przeprowadzona w oparciu o zdefiniowane w efektach uczenia się kryteria ich weryfikacji.

### Pytanie 3. Czy dokument potwierdza zastosowanie rozwiązań zapewniających rozdzielenie procesów kształcenia i szkolenia od walidacji?

Dokument potwierdza, ze procesy kształcenia i walidacji zostały rozdzielone.

# Program

**BLOK 1 Zapobieganie sytuacjom kryzysowym monitorowanie sytuacji finansowej własnej i kontrahentów**

#### **1. Wprowadzenie do oceny standingu finansowego**

- Etapy due diligence finansowego
- Narzędzia ocena kontekstu finansowego,
- Finansowe i poza finansowe źródła informacji w praktyce
- Narzędzia i techniki wykorzystywane w analizach finansowych warsztaty MS Excel
- **2. Wstępna analiza sprawozdań finansowych**

#### **3. Przyczynowa analiza rentowności przedsiębiorstwa**

- Analiza rentowności ROS, ROA, ROE, ROIC

- Ocena rachunku wyników – jaki jest wpływ stosowanego systemu rachunku kosztów na wynik finansowy i rentowność firmy, jak można sterować wynikiem finansowym?

- Dźwignia operacyjna i ryzyko operacyjne badanie marginesów bezpieczeństwa – o ile można zmniejszyć sprzedaż, aby nie zbankrutować?

- Wrażliwość rentowności – jak decyzje podejmowane w innych działach (np. marketing) wpływają na rentowność.

#### **4. Ocena sprawności działania**

- Analiza efektywności gospodarowania majątkiem w firmie – jak ocenić gospodarowanie należnościami, zapasami oraz zobowiązaniami krótkoterminowymi

- wskaźniki obrotowości i aktywności,

- cykl konwersji środków pieniężnych

#### **5. Badanie płynności finansowej,**

- pojęcie i istota płynności przedsiębiorstwa, trzy aspekty płynności finansowej, nadwyżka płynności i niedobór płynności, płynność a upadłość

- analiza płynności w ujęciu statycznym na podstawie bilansu,
- analiza płynności w ujęciu dynamicznym na podstawie rachunku przepływów pieniężnych

- płynność a wypłacalność przedsiębiorstwa, czy przedsiębiorstwo o odpowiednich poziomach wskaźników płynności może stać się niewypłacalne i upaść?

- kapitał obrotowy netto i strategie zarządzania kapitałem obrotowym netto – jak szacować i sterować zapotrzebowaniem na kapitał obrotowy netto?

#### **6. Analiza struktury finansowania**

- wskaźniki zadłużenia,
- badanie samofinansowania i przekładni kapitałowej,
- ocena wypłacalności i ryzyka finansowego przedsiębiorstwa,
- Instrumenty finansowe,

#### **7. Ocena sytuacji finansowej kontrahenta - na przykładach wybranych przedsiębiorstw (warsztaty z dokumentami finansowymi)**

- Przyznawanie kredytu kupieckiego
- Modele dyskryminacyjne jako narzędzia przewidywania niewypłacalności i bankructwa przedsiębiorstwa
- Bankowe systemy scoringowe

#### **8. Ocena sprawozdań w kontekście tzw. kreatywnej rachunkowości**

- Rachunkowość kreatywna a rachunkowość agresywna.
- Pułapki w interpretacji sprawozdania finansowego.
- Możliwości "upiększania" sprawozdań finansowych.
- Wykrywanie nieprawidłowości.
- Korekty sprawozdania finansowego.

#### **9. Ocena zdolności płatniczej przedsiębiorstwa**

- Modele przyznawanie kredytu kupieckiego w zależności od zdolności płatniczej
- Symptomy i ocena pogarszającej się sytuacji finansowej przedsiębiorstwa
- Systemy bankowe i klasyfikacje scoringowe
- Modele dyskryminacyjne jako narzędzia przewidywania niewypłacalności i bankructwa przedsiębiorstwa warsztat

#### **Blok 2 Planowanie rozwoju i inwestycji w przedsiębiorstwie**

#### **1. Przygotowanie planu rozwoju przedsiębiorstwa**

- Wprowadzenie do planowania finansowego, jakie elementy powinien uwzględniać plan finansowy

#### **2. Budżetowanie jako metoda zarządzania i zapobiegania sytuacją kryzysowym – budżet spółki Stolwar**

- Fazy tworzenia budżetu, realizacji i kontroli, etapy opracowywania budżetu, budżet a plan finansowy
- Przykłady dokumentów budżetowych i planów finansowych
- Zasady i rodzaje budżetowania (cykl budżetowania, budżetowanie odgórne i oddolne, przyrostowe, od zera, budżety sporządzane
- centralnie a budżetowanie ośrodków odpowiedzialności
- Problemy i nieefektywność tradycyjnych systemów budżetowania (przyczyny kryzysu budżetowania, wady i zagrożenia budżetowania)
- **3. Budowanie dynamicznych modeli finansowych i planowanie sprawozdań finansowych proforma warsztat MS Excel opracowanie**

#### **modelu finansowego dla spółki MTrans – przewozy pasażerskie**

- Planowanie inwestycji, amortyzacji, źródeł finansowania inwestycji leasing, dotacje
- Planowanie zapotrzebowania na kapitał obrotowy
- Planowanie źródeł finansowania
- Planowanie polityki dywidendy w przedsiębiorstwie
- **4. Planowanie scenariuszy rozwoju przedsiębiorstwa**

**5. Elementy i struktura biznesplanu i planów nowych przedsięwzięć – inwestycje Nowa hurtowania szkła i instalacja fotowoltaiczna na**

#### **hali produkcyjnej**

- Rodzaje przedsięwzięć a wzorcowy układ dokumentu
- Pozafinansowe narzędzia oceny (model 5 sił Portera, Canvas bussines model, ocena pozycji rynkowej, atrakcyjności rynkowej i

prawdopodobieństwa sukcesu strategicznego na podstawie danych niefinansowych)

#### **6. Dobór źródeł finansowania rozwoju/inwestycji,**

- Decyzje kredytowe, rzeczywisty koszt finansowania przykład ocena ofert leasingu samochodów
- efektywna stopa procentowa analiza stała czy zmienia stopa procentowa przykład budowa chłodni dla hurtowni farmaceutycznej
- planowanie harmonogramów płatności
- Wykorzystaniu funkcji finansowych w zarządzaniu

#### **7. Wymagana stopa zwrotu z inwestycji – przykład: ile powinienem zarabiać na projekcie informatycznym,**

- Źródła informacji do kalkulacji wymaganej stopy zwrotu z inwestycji
- Miary ryzyka inwestycji a wymagana stopa zwrotu
- Zadłużenie i ryzyko finansowe a wymagana stopa zwrotu
- **8. Planowanie przepływów z inwestycji Przykład: Inwestycja spółki MMotors**
- Planowanie inwestycji w warunkach niepewności
- Niepewność stawek, inflacji, kursów w planowaniu inwestycji
- **9. Narzędzia oceny inwestycji praktyczne uwarunkowania**
- Porównywanie projektów o różnym czasie trwania (EACF, EPR, NPV∞)
- Względne decyzje inwestycyjne (indeks rentowności, wskaźnik wartości bieżącej netto)

#### **10. Narzędzia oceny ryzyka inwestycji – przykład inwestycja fabryka produkcji peletu ze słomy**

- Metody scenariuszowe
- Analizy marginesów bezpieczeństwa, wrażliwości
- Metody graficzne
- Metody symulacyjne o ocenie i zarządzaniu ryzykiem inwestowania i planowania rozwoju

#### **Blok 3 Zarządzanie kosztami, rentownością i wykorzystaniem kapitału w przedsiębiorstwie**

#### **1. Narzędzia bieżącego monitorowania rentowności przedsiębiorstwa**

- Zarządcze układy prezentowania wyników przykład rodzinna spółka budowlana
- Raportowanie wyników w perspektywie procesów przykład polska fabryka branży automotive
- Raportowanie w perspektywie podmiotowej przykład przedsiębiorstwo branży IT
- Rodzajowy rachunek kosztów
- Zarządcze hierarchie centrów zysków
- **2. Monitowanie rentowności klientów, kontraktów, produktów**
- Zasady rozliczania kosztów wspólnych przy pomiarze rentowności przykład masowa produkcja opakowań dla branży kosmetycznej
- Podejście procesowe przy rozliczaniu kosztów przykład przedsiębiorstwa handlowego rynek B2B
- Stosowanie normatywów kosztów przy ocenie rentowności
- Monitorowanie kosztów niewykorzystanych zdolności produkcyjnych maszyn urządzeń przykład spółki obróbki odlewów
- Narzędzia graficzne krzywa wieloryba, banana chart

#### **3. Wyznaczanie normatywów kosztowych (koszty maszynogodziny, koszty dostawy, koszty składowania, zasady łączenia danych finansowych i biznesowych – przykład centrum logistycznego)**

- **4. Wartość i zarządzanie wartością jako najważniejszy cel przedsiębiorstwa**
- Kapitał i koszt kapitału czyli dlaczego zysk i sprzedaż to nie wszystko
- Kiedy koncentracja na wzroście sprzedaży i wyniku może spowodować bankructwo przedsiębiorstwa
- Czynniki, które mają wpływ na wartość przedsiębiorstwa
- Minimalna marża wymagana dla budowania wartości przedsiębiorstwa
- **5. Narzędzia pomiaru i monitorowania wykorzystania kapitału w przedsiębiorstwie**

#### **6. Narzędzia i strategie zarządzania kapitałem, czyli jak moje decyzje wpływają na kapitał zaangażowany – przykład spółki wyposażenia wnętrz.**

#### **Blok 4 MS Excel w zarządzaniu finansami**

#### **1. MS Excel – podstawy dobrego działania**

- Wersje a możliwości programu
- Formuły operatory i kolejność operacji
- Funkcje tworzenie własnych funkcji
- Błędy sygnalizowane przez formuły i funkcje

#### **2. Opanowanie zasad budowania dobrego arkusza**

- Tworzenie planu dużego i skomplikowanego arkusza
- Plan sieci powiązań pomiędzy arkuszami
- Przykłady dobrych i złych rozwiązań
- Techniki przerabiania istniejących arkuszy

#### **3. Zarządzanie, przetwarzanie i prezentacja dużych zbiorów danych**

- Importowanie do arkusza zewnętrznych zbiorów danych
- Analiza rejestru transakcji księgowych (wykorzystanie funkcji tekstowych)
- Przegląd i analiza transakcji z wykorzystaniem filtrów i filtrów zaawansowanych

#### - Operacje na bazach danych

#### **4. Budowa dużej bazy danych na potrzeby controllingu (strefa danych, strefa słowników, strefa uprawnień do danych) – analiza przykładów**

#### **5. Przygotowanie dynamicznych raportów**

#### **6. Przygotowywanie cykli i rozliczeń kosztów w arkuszu kalkulacyjnym**

- Logika rozliczeń w relacyjnych bazach danych
- Zasady przenoszenia kosztów na ciągach znaków
- Techniki łączenia danych i transpozycji do postaci bazodanowej

#### **7. Techniki analizy danych i symulacji**

#### **8. Budowa i wykorzystanie modeli typu MonteCarlo w MS Excel jako narzędzie zarządzania ryzykiem finansowym**

#### **9. Automatyzacja zadań przy użyciu makr**

- Rejestracja makr
- Podstawowe informacje o języku VBA
- Wykorzystanie mechanizmów sztucznej inteligencji

Warunki niezbędne do spełnienia, aby realizacja usługi pozwoliła na osiągniecie głównego celu: 80 % obecności na zajęciach.

Szkolenie realizowany jest w formie wykładu, prezentacji PPT, case study, sesji pytań i odpowiedzi po omówieniu poszczególnych bloków. Usługa realizowana jest w godzinach zegarowych z przerwami

# Harmonogram

Liczba przedmiotów/zajęć: 7

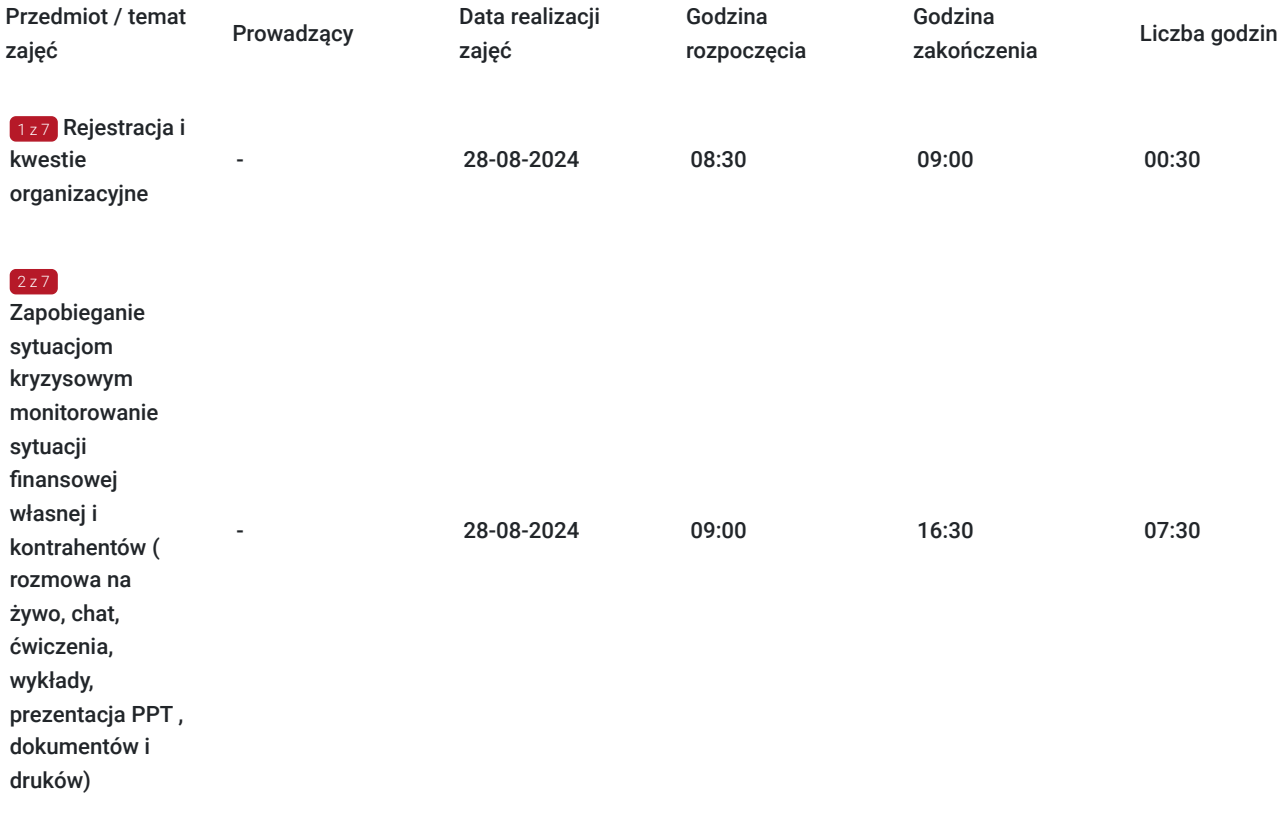

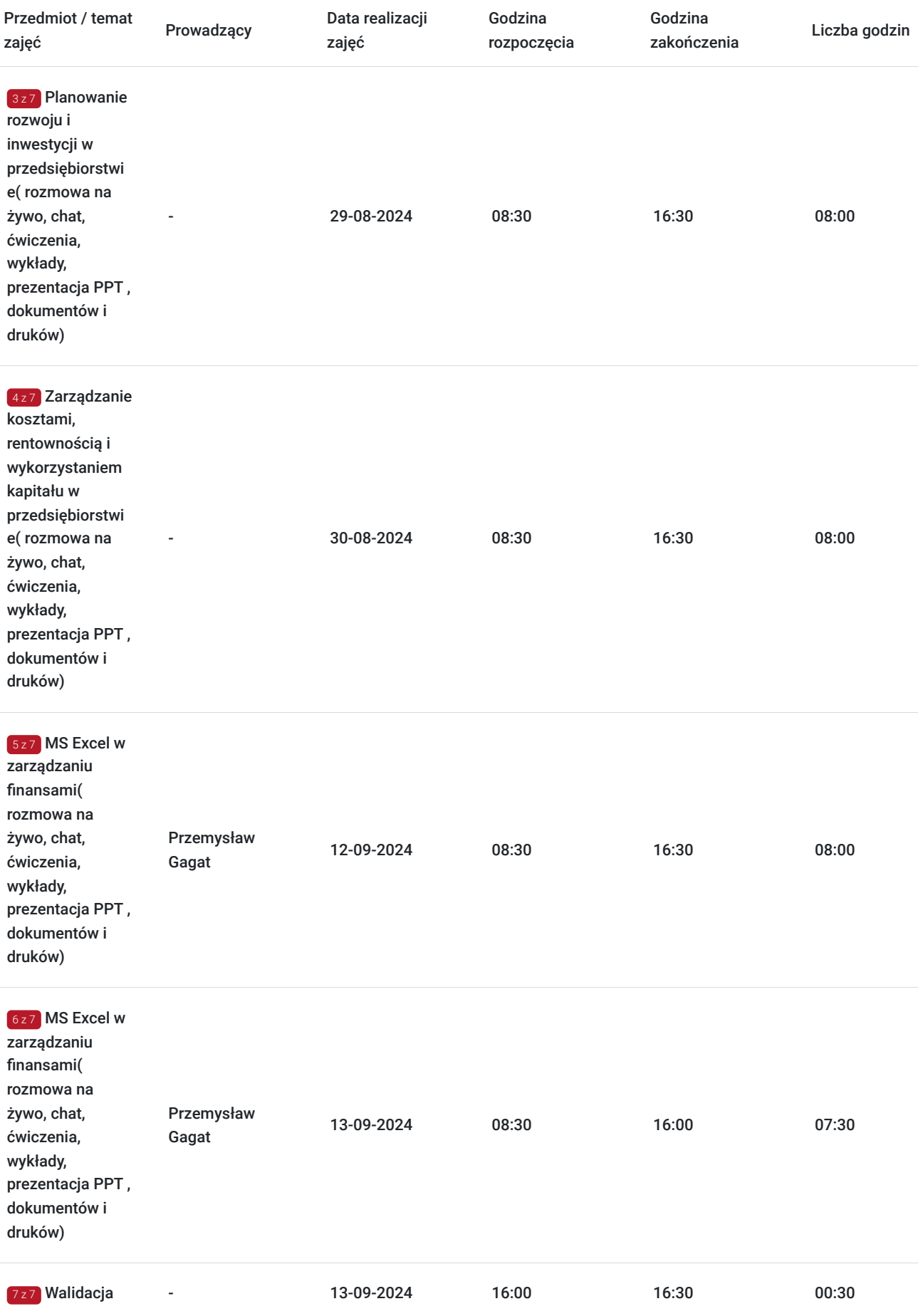

# Cennik

**Cennik**

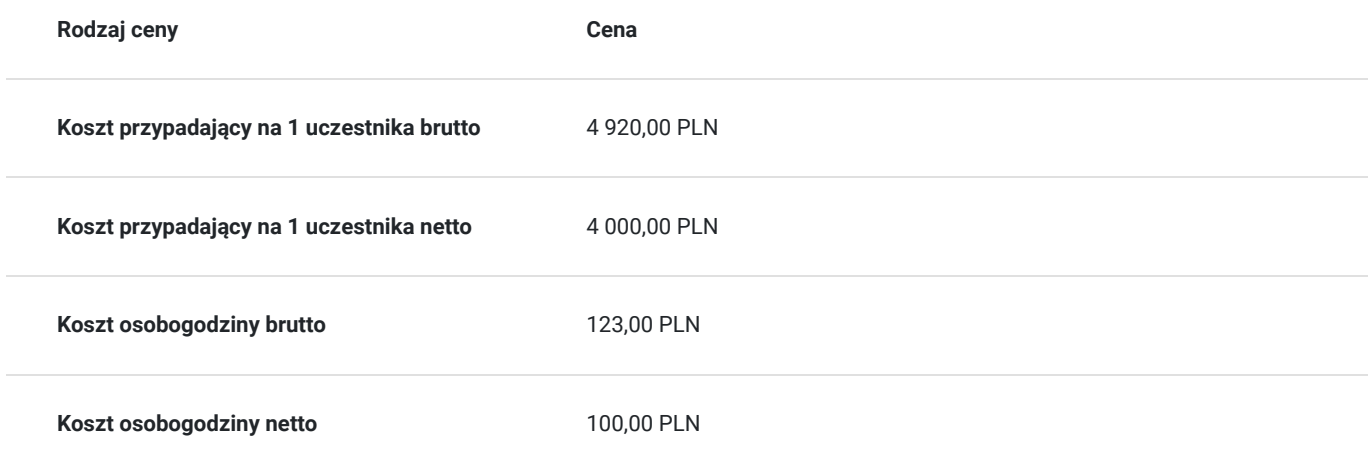

# Prowadzący

Liczba prowadzących: 1

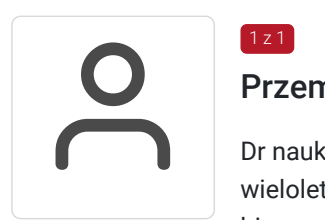

### Przemysław Gagat

 $1 \times 1$ 

Dr nauk ekonomicznych, absolwent Politechniki Wrocławskiej, pracownik naukowy i wykładowca, wieloletni Doradca Zarządu, Dyrektor ds. ekonomicznych, konsultant, trener/wykładowca szkoleń biznesowych. Ekspert z obszaru finansów korporacyjnych, zarządzania finansami, systemu controllingu i zarządzania kosztami, zarządzania i wyceną wartości przedsiębiorstw, BSC, M&A. Posiada wieloletnie doświadczenie w branży usług, finansowej, bankowości, przemysłu, developerskiej, logistycznej, a także w administracji publicznej. Michał Kowalski zrealizował wiele komercyjnych projektów szkoleniowych między innymi dla: Zakładów Azotowych Puławy S.A., Banku Zachodniego WBK S.A., Agri Plus Polska, Impel S.A., Komisji Nadzoru Finansowego, Polskiej Agencji Rozwoju Przedsiębiorczości, Państwowego Funduszu Rehabilitacji Osób Niepełnosprawnych, Wojskowych Zakładów Lotniczych, Reiffeisen Bank Polska SA, BGŻ SA, Vaco Sp. z o.o, a także wiele szkoleń finansowanych ze środków Unii Europejskiej.

Opinie uczestników po szkoleniach z ekspertem:

Szkolenie prowadzone w bardzo interesujący sposób, wiedza teoretyczna poparta wieloma praktycznymi zadaniami, przykładami i ćwiczeniami, osoba prowadząca na bieżąco i wyczerpująco odpowiadała na zadawane na czacie pytania.

Poziom merytoryczny szkolenia i przekaz na wysokim poziomie. Szkolenie zorganizowane sprawnie, wszystkie materiały przesłane na maila.

### Informacje dodatkowe

### **Informacje o materiałach dla uczestników usługi**

Uczestnik szkolenia otrzymuje na wskazany adres mailowy materiały pomocnicze (prezentacja PPT, materiały dydaktyczne , konieczne dokumenty w tym wyciągi z ustaw i rozporządzeń) niezbędne do realizacji usługi.

https://akk.com.pl/szkolenie/923/Zarzadzanie-finansami-i-zapobieganie-sytuacjom-kryzysowym-w-przedsiebiorstwach-zwykorzystaniem-MS-Excel

# Warunki techniczne

Warunki techniczne niezbędne do udziału w usłudze:

1/dysponujemy własną platformą OTP BBB version kompilacja 862.

2/wymagania sprzętowe – komputer/laptop lub inne urządzanie do zdalnej komunikacji wbudowana lub zewnętrzna kamera oraz mikrofon

3/nie ma wymogów co do łącza rekomendujemy prędkość 3/1,5 MB na sekundę

4/ niezbędne oprogramowanie – przeglądarka MOZILLA FIREFOX LUB GOOGLE CHROME

5/ okres ważności linku – dzień odbywania się szkolenia (szkolenie w czasie rzeczywistym)

6) generowany jest plik aktywności (rejestr czasu logowania i wylogowania się uczestników) w celu kontroli/audytu przez jednostkę kontrolną oraz wizerunek uczestnika jak wymaga tego regulamin.

7) JEŚŁI WYMAGA TEGO REGULAMIN JEDNOSTKI FINANSUJĄCEJ SZKOLENIE JEST NAGRYWANE

# Kontakt

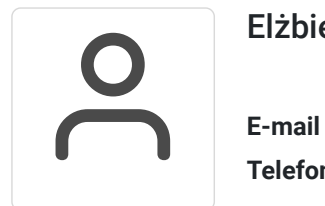

### Elżbieta Nałęcz

**E-mail** enalecz@akk.com.pl **Telefon** (+48) 601 950 841